# Estimación del período de una luz

## intermitente

 ${\rm seba.kamin^1,~florencia_f}lorgo^1, and luz^2$ 

<sup>1</sup>Affiliation not available  ${}^{2}$ Física 1 Mañana Lunes

February 18, 2018

#### Abstract

En este trabajo nos proponemos estimar el período de una luz intermitente emitida por un farol en un lapso de 100 pulsos consecutivos. Para ello, consideramos al período como el intervalo de tiempo entre cada flash de luz emitido, obteniendo como resultado un período de  $(1,2 \pm 0,2)$  segundos. Analizamos los datos obtenidos en grupos de 100, 50 y 20 mediciones y calculamos diferentes parámetros tales como: valor medio, desviación estándar, error estadístico y error de observación. Algunos de ellos, como la desviación estándar, esperábamos que dependan del numero de mediciones pero los resultados arrojaron que no presenta tal dependencia. El error estadístico, en cambio, disminuye cuantas más mediciones se realicen. Para poder conseguir un valor aproximado del error de observación medimos la velocidad de reacción del observador y la utilizamos como referencia, obteniendo como resultado una velocidad de reacción de  $(0.17 \pm 0.02)$  segundos. También observamos una distribución normal de los valores obtenidos a través de histogramas.

## Introducción

A la hora de cuantificar experimentalmente una magnitud se pueden utilizar dos tipos de mediciones: mediciones directas o indirectas. Una medición es directa (como la que se utilizó en esta práctica) cuando se dispone de un instrumento de medida que la obtiene comparando la variable a medir con un patrón de la misma naturaleza física. En este caso ademas la magnitud a medir era una magnitud aleatoria, lo que quiere decir que el resultado obtenido al realizar una serie de mediciones difiere entre si y no es un único valor estático.

Una herramienta importante que se utiliza al hacer mediciones es analizar la distribución de las muestras realizadas. Para poder obtener los parámetros buscados en este trabajo, como la media o el desvío estándar, se requiere que la distribución de las muestras realizadas se ajuste a una distribución normal o gaussiana. Esta distribución gaussiana es una distribución de probabilidades continua y para poder hacer la aproximación de que la distribución de las muestras obtenidas se ajusta a este tipo de distribución se requiere trabajar con un número de mediciones mayor o igual a 30. Un detalle importante de la distribución gaussiana es que el gráfico de su función de densidad tiene una forma acampanada y es simétrica respecto de un determinado parámetro. Esta curva se conoce como campana de gauss.

En el caso de este trabajo se agruparon las mediciones obtenidas en conjuntos de 20, 50 y 100 y se realizaron histogramas para tener un panorama de la distribución de las muestras. Un histograma es una representación gr´afica de una variable en forma de barras, donde la superficie de cada barra es proporcional a la frecuencia de los valores representados.

Toda medición realizada tiene asociada a ella un error absoluto que puede provenir de diversos factores. Para informar correctamente una medición se la debe expresar como un intervalo de confianza que suele ser del 68% (lo que significa decir que el valor de X está contenido el intervalo ( $-\Delta X + \Delta X$ ) con un 68% de probabilidades) donde <X> es el valor medio obtenido del conjunto de mediciones realizadas y Δx es el error absoluto, siguiendo la siguiente ecuación

$$
x =  \pm Dx \ (1)
$$

#### Según su origen:

Aquellos errores propios del instrumento utilizado para realizar la medición. Estos son el error instrumental  $(E_{inst})$  y el error de observación  $(E_{obs})$ . El primero aparece debido a que existe una mínima división de escala en el instrumento, es decir, una máxima precisión. Al disminuir la división de escala del instrumento se genera un aumento en la precisión del mismo y por consiguiente disminuye el error instrumental. El error de observación, proviene de la interacción del usuario con el instrumento, e incluye al tiempo de reacción, distracciones, entre otros factores. Es más difícil de asignarle valores concretos.

#### Su carácter:

Error estadístico  $(E_{est})$ , se produce al azar tanto por defecto como por exceso en las mediciones y surge de los errores que puede llegar a cometer el operario a la hora de medir. Proviene de promediar un conjunto de medidas tomadas a repetición sobre el mismo objeto o fenómeno. Por ende, midiendo un numero elevado de veces, es posible reducirlo considerablemente. Se calcula como

$$
E_{est} = \frac{S_d}{\sqrt{N}} \quad (2)
$$

Siendo Sd el desvío estándar, un promedio de cuanto se desvían los valores obtenidos del valor medio ( $\lt X$  $>$ ) y N el número total de mediciones. Ahora teniendo en cuenta los distintos tipos de error que existen, podemos definir al error absoluto como

$$
Dx = \sqrt{(E_{est})^2 + (E_{ins})^2 + (E_{obs})^2}
$$
 (3)

Además de medir el período del farol nos planteamos como hipótesis a evaluar que el desvió estándar depende del n´umero de mediciones y que en particular con un alto n´umero de mediciones el desvio estandar deberia reducirse.

#### Procedimiento Experimental

Realizamos la medición del periodo de una luz intermitente emitida por un farol, el cual es regulado por los docentes. Para esto utilizamos un cronometro que cuenta con una precisión de  $0.01$  segundos (más precisamente una aplicación de cronometro para celular) y consideramos al período como el intervalo de tiempo entre cada flash de luz. Con el uso del cronometro y observando fijamente el farol registramos el tiempo transcurrido entre un flash y el siguiente. Luego repetimos la operación 100 veces. Posteriormente analizamos la información obtenida utilizando el programa "Origin". Para esto organizamos los datos obtenidos en grupos de 100, 50 y 20 mediciones. También, para cada uno de los grupos de mediciones confeccionamos un histograma (frecuencia vs. período) que representa gráficamente la distribución de los valores obtenidos,

permitiendo observar la distribución de los mismos y poder obtener parámetros como la media. A su vez, con el mismo cronómetro medimos la velocidad de reacción del observador contabilizando el intervalo de tiempo entre que este pulsaba el botón de iniciar el conteo y repetía este movimiento lo mas velozmente que pudiese para detenerlo. Este valor de la velocidad de reacción es el que usaremos como error de observación en la ecuación (3).Reiteramos este proceso hasta obtener 150 mediciones.

### Resultados y discusión

Para poder aplicar la ecuación (1) necesitamos conocer el valor del error absoluto asociado a la medición que queremos informar, y para conocer el valor de ese error necesitamos de la ecuación (3). El error estadístico se obtiene utilizando la ecuación  $(2)$  y el error instrumental en este caso fue de 0,01 segundos que era la mínima división de escala del cronometro empleado. Para obtener el valor del error de observación buscamos alguna manera de cuantificar el error asociado al sujeto que tomaba las muestras, por lo que medimos su tiempo de reacción. Luego de tomar 150 muestras de la forma explicada en el apartado de procedimiento experimental, buscamos el valor medio con el programa "Origin" cuyo resultado fue de (0,17 ± 0,02) segundos. El error asociado al tiempo de reacción se obtuvo con la ecuación (3) pero despreciando el valor del error de observación para esta cuenta. Teniendo ya todo lo necesario para calcular el error absoluto de la medición del periodo, dividimos los datos de las mediciones del periodo en sets de 20, 50 y 100 mediciones. Para cada uno de los grupos realizamos un histograma obteniendo los siguientes gráficos

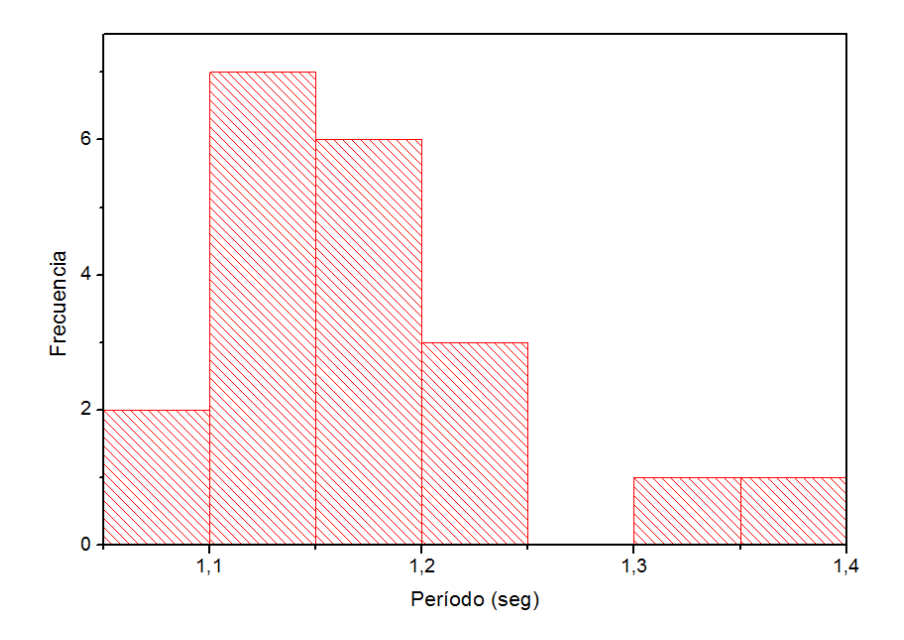

Figure 1: Histograma de las mediciones del período de una luz intermitente para  $N = 20$ 

Analizando este grupo de mediciones se obtiene un desvío estándar de 0,08 segundos y una media de (1,17  $\pm$  0,02) segundos. Aunque no se presenten sus histogramas en este informe se tomaron distintos sets de 20 mediciones obteniendo resultados muy cercanos entre si, oscilando el desvío estándar entre 0,07 y 0,08 segundos.

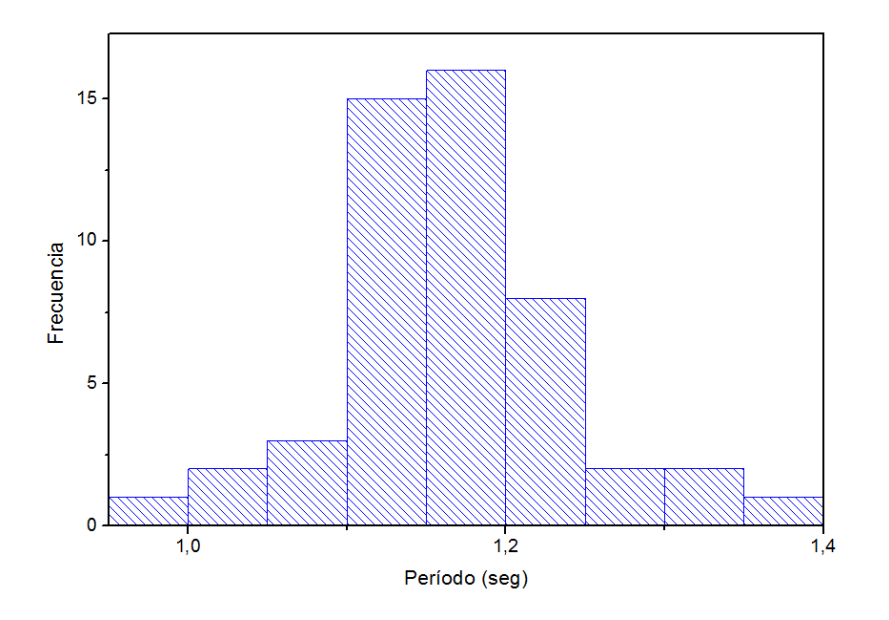

Figure 2: Histograma de las mediciones del período de una luz intermitente para  $N = 50$ 

En este set de mediciones se obtiene un desvío estándar de 0,07 segundos y una media de  $(1,16 \pm 0,01)$ segundos. Aquí también tomamos otros sets de 50 mediciones obteniendo resultados muy cercanos entre si, con el desvío estándar también ubicándose entre los  $0.07$  y  $0.08$  segundos.

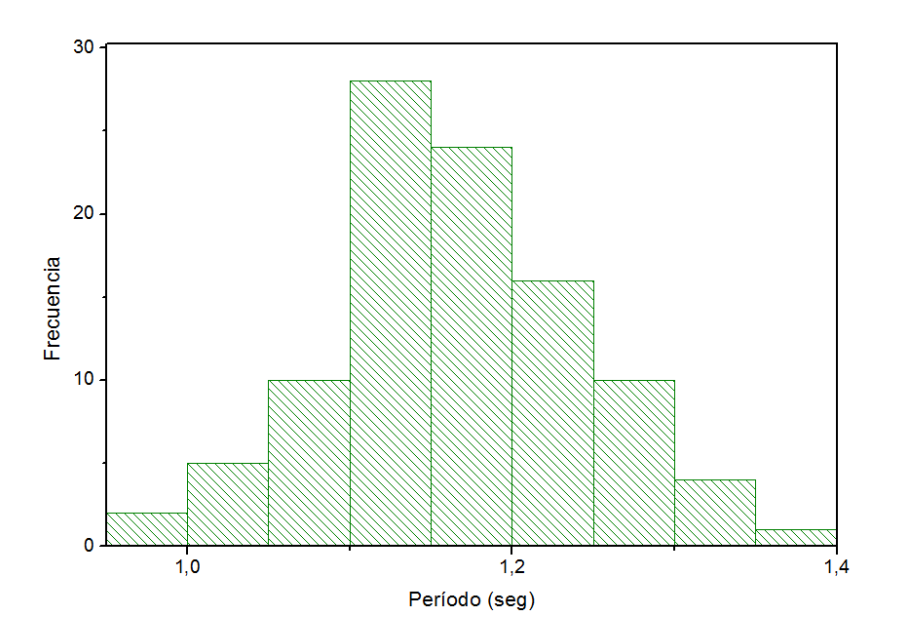

Figure 3: Histograma de las mediciones del período de una luz intermitente para  $N = 100$ 

Por último del análisis del conjunto total de mediciones se obtiene un desvío estándar de 0,08 segundos y una media de  $(1,2 \pm 0,2)$  segundos.

Viendo el valor medio entre los distintos grupos de mediciones, podemos afirmar que la magnitud de este par´ametro var´ıa aleatoriamente con respecto del numero de mediciones y la diferencia entre los valores medios de cada grupo es mínima. A su vez retomando lo discutido en el apartado de introducción, partimos de la hipótesis de que el desvío estándar se reduciría al aumentar el numero de mediciones, lo cual se ve que no ocurre ya que para cualquier grupo de mediciones que tomamos el desvío fue prácticamente idéntico. El único de los parámetros estudiados que se redujo al aumentar el numero de mediciones fue el error estadístico. En las tres figuras, aunque sobre todo en las figuras 2 y 3 donde el número de mediciones es considerablemente mayor se observa con claridad la forma "acampanada" de la distribución de las frecuencias, lo que corrobora que la distribución de estas es de tipo normal o gaussiana.

## Conclusiones

Concluimos que las mediciones del período de una luz intermitente se comportan como una distribución normal de datos, a partir del análisis de histogramas de las mediciones. A su vez concluimos que  $\langle X \rangle$  no depende del numero de mediciones y el desvió estándar tampoco. Además observamos que el error estadístico disminuye a medida que aumenta la cantidad de mediciones realizadas. En consecuencia, todos los otros parámetros que dependen del error estadístico, tales como el error absoluto también disminuyen a medida que aumenta el número de mediciones.

## Referencias

Guía de trabajos prácticos. Laboratorio de Física 1 para estudiantes de licenciatura en Ciencias Biológicas. Departamento de Física, FCEyN, UBA. 2018.

<https://www.fisicalab.com/apartado/errores-absoluto-relativos#contenidos>

<http://fisica3mexicali.blogspot.com.ar/p/medicion.html>

[https://es.wikipedia.org/wiki/Error](https://es.wikipedia.org/wiki/Error_de_medici%C3%B3n)\_de\_medición

## Apéndice:

$$
=\sqrt{(E_{est})^2 + (E_{ins})^2 + (E_{obs})^2} = \sqrt{(0,0008)^2 + (0,01)^2 + (0,2)^2} = 0,02
$$
  
0,  

$$
E_{est} = \sqrt{\frac{Sd}{\sqrt{N}}} = \frac{0.8}{\sqrt{100}} = 0,008
$$
  

$$
E_{ins} = 0,01
$$
  

$$
E_{obs} = 0.2
$$